## LES FIBRES OPTIQUES

### **1) Propagation des modes dans les fibres :**

 $\rightarrow$  Mode de propagation :

$$
\cos \varphi = (m\pi + \theta(\varphi)) \frac{\lambda \sigma}{2\pi n_1 d}
$$

A chaque valeur de m est associé un angle  $\varphi_m$  solution de l'équation ci dessus. A chaque  $\varphi_m$  est associé une figure d'interférence.

 $\rightarrow$  cette figure d'interférence est appelée mode de propagation

- $-$  les angles  $\varphi$  sont discret (pas de continuité possible)
- Pour que le rayon se propage il faut réflexion totale aux interfaces, il faut  $\varphi > \varphi_c$ ( $\varphi_c$  = angle limite)

Fréquence spatiale normalisée :

$$
V = \frac{2\pi}{\lambda o} d \sqrt{n_1^2 - n_2^2}
$$

Condition sur m :  $m < V / \pi$ 

Il existe toujours un mode associé à  $m = 0 \rightarrow$  mode fondamentale Si l'équation n'est pas vérifiée pour  $m = 1 \rightarrow$  un seul mode se propage  $\rightarrow$  guide monomode

 $\rightarrow$  Structure des modes dans un guide plan :

pour mode fondamental ( $m = 0$ ):

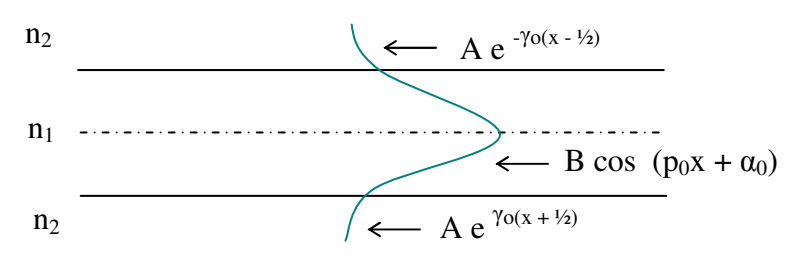

 $\rightarrow$  Autre expression de la condition de propagation :

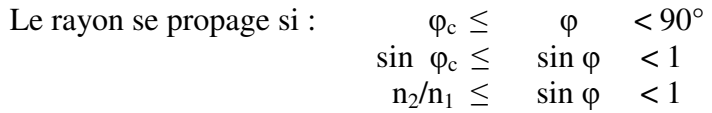

- 1 – http://photonique.chez.tiscali.fr

On aura : 
$$
k.(n_2/n_1) \le \beta = k \sin \varphi < k
$$
  
\nAvec k = ko n<sub>1</sub> to n<sub>1</sub>.  $(n_1/n_2) \le \beta < \text{ko } n_1$   
\nko n<sub>2</sub>  $\le \beta < \text{ko } n_1$ 

On pose:  $\beta = k \circ n_e$  $(ne = *indice* effect if du milieu)$  $\text{ko } \text{n}_2 \leq \text{ko } \text{n}_e \leq \text{Ko } \text{n}_1$  $n_2 \leq n_e \leq n_1$ 

 $\rightarrow$  description des modes :

Dans le cas de l'approximation du guidage faible : Des modes différents ont même  $\beta$ , donc même n<sub>e</sub> et même V (V = c/n<sub>e</sub>)

On les regroupe dans une famille appelé mode LP :

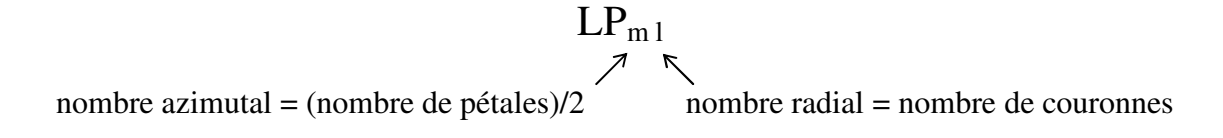

 $\rightarrow$  Condition de propagation des modes LP<sub>ml</sub>,  $\lambda$  de coupure :

Le mode  $LP_{ml}$  est guidé si :  $k$ o n<sub>2</sub>  $\leq \beta < k$ o n<sub>1</sub>  $0 \leq \beta < 1$ 

pour chaque mode on peut tracer une courbe  $B = f(V)$ : (ne dépend pas de la fibre)

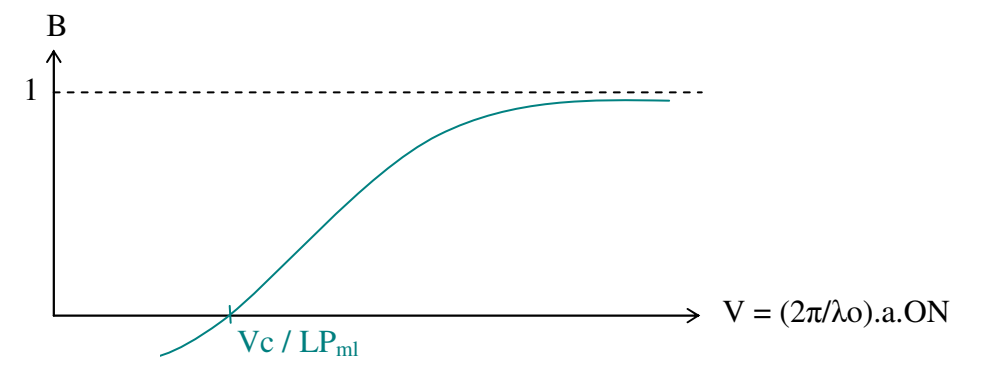

Il faut  $V \gg Vc$  du mode  $LP_{ml}$  considéré

Chaque mode  $LP<sub>ml</sub>$  possède une valeur de Vc qui est indépendant de la fibre

On peut classer tout les Vc sur un axe de o à l' $\infty$  : (exemple)

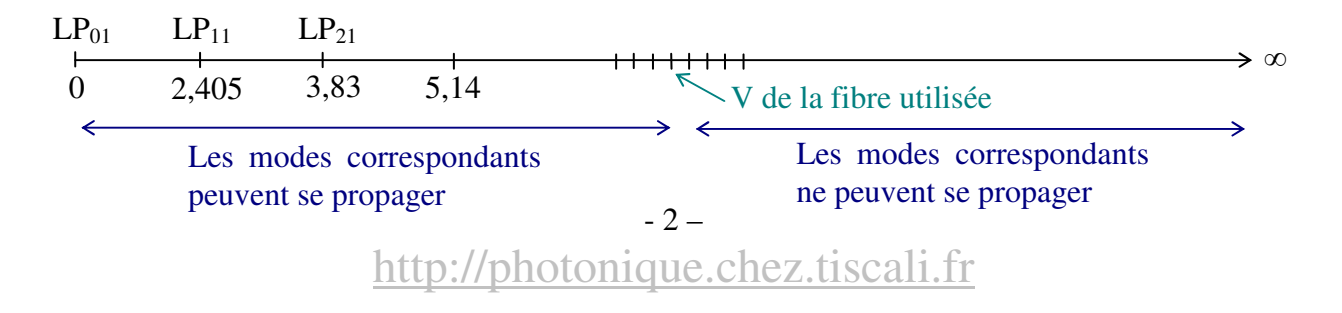

Frontière entre domaine bimode et monomode :

$$
\begin{array}{c|c}\n\text{Si V} < 2,405 \\
(2\pi/\lambda).a.\text{ON} < (2\pi/\lambda c).\text{a.ON} \\
\hline\n\lambda > \lambda c \, / \, \text{LP}_{11}\n\end{array}\n\right\} \quad \text{Monomode}
$$

remarque :

- dans une fibre à saut il y à  $\approx$  V<sup>2</sup> / 8 modes LP
- dans une fibre à gradiant il y à  $\approx$  V<sup>2</sup> / 16 modes LP

## **2) Les coupleurs à fibre optique :**

→ Atténuation des composants :

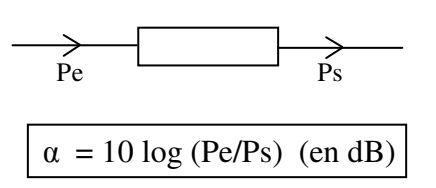

 $\rightarrow$  Conversion en dBm :

 $P(dBm) = 10 log P(mW)$ 

 $P(mW) = 10^{P(dBm)/10}$ 

- $\alpha$  (dB) = Pe (dBm) Ps (dBm)
- $\rightarrow$  Coefficient de partage :

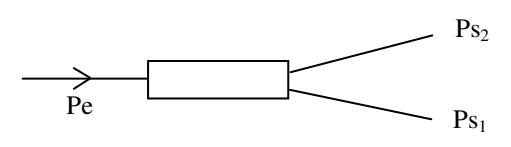

$$
C_1 = \frac{P_{S_1}}{P_{S_1} + P_{S_2}} \cdot 100\%
$$

$$
C_1 = \frac{P_{S_2}}{P_{S_1} + P_{S_2}} \cdot 100\%
$$

 $(Ps<sub>1</sub>$  et  $Ps<sub>2</sub>$  en mW)

→ Pertes d'insertion :

 $\alpha$  ins(i) = 10 log (Ps/Psi)

→ Pertes en excès :

 $\alpha$  exc = 10 log (Pe/ $\Sigma$ Psi)

 $\rightarrow$  Diaphonie :

 $D$  (dB) = -10 log (Pe/Pr) Pe  $Ps<sub>1</sub>$  $Ps<sub>2</sub>$  $\overline{P}r$ 

# **3) Vitesse de phase, de groupe, dispersion :**

#### $\rightarrow$  Vitesse de phase :

*• En espace libre :*

$$
V\varphi = \lambda / T = w / k = c / n
$$

*• En propagation guidée :*

$$
V\varphi = w / \beta = w / (ko ne) = c / ne
$$
  $\beta$ 

 $\beta$  = constante de propagation ne = indice effectif

 $V\varphi$  dans gaine  $\rightarrow$  c/n<sub>2</sub> <  $V\varphi$  < c/n<sub>1</sub>  $\leftarrow$   $V\varphi$  dans coeur

### $\rightarrow$  Vitesse de groupe :

*• En espace libre :*

Vitesse de propagation de l'impulsion :  $Vg = z / t = dw / dk$ 

*• En propagation guidée :*

$$
Vg = dW / d\beta = (\lambda \sin\varphi) / T
$$

On définit  $N =$  indice de groupe tel que:  $Vg = C/N$ 

Dans un milieu n<sub>1</sub>  $N = n - \lambda (dn / d\lambda)$ 

- Si le milieu n'est pas dispersif :  $V\varphi = Vg$
- Si le milieu est dispersif :  $Vg < V\varphi$

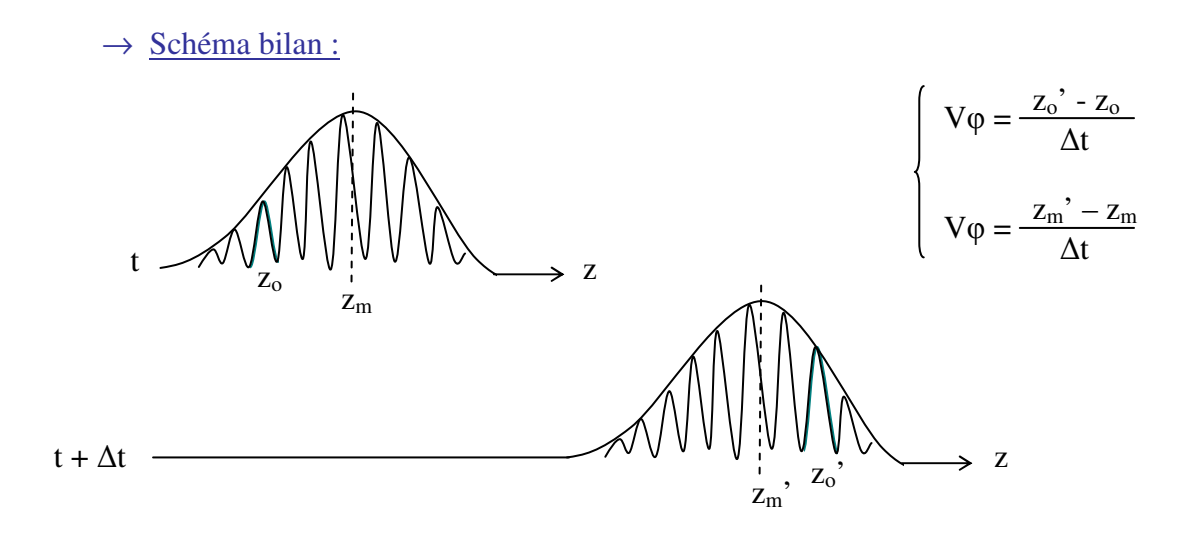

- $\rightarrow$  Dispersion dans les fibres :
- *• fibre multimode :*

$$
tg = L / tg = LN / c
$$
 (tg = temps de groupe)

dispersion intermodale :

$$
D = \tau / L \qquad (\tau = t g_{\text{max}} - t g_{\text{min}})
$$

*• fibre monomode :*

Pas de dispersion intermodale mais chaque composante chromatique d'une impulsion à sa propre vitesse.

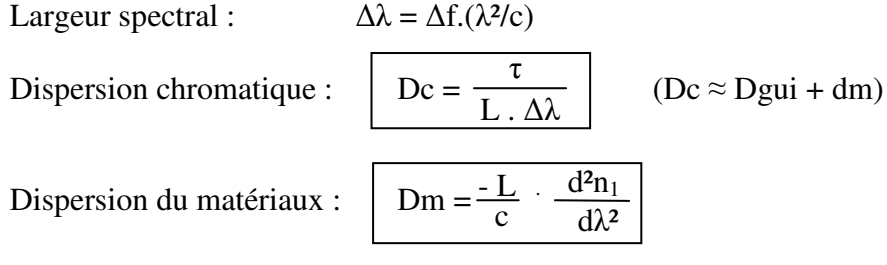

## **4) Réflèctometrie:**

Le reflectomètre est un appareil qui permet de :

- mesurer l'atténuation d'une fibre
- localiser des connecteurs, des défauts
- mesurer les pertes
- mesurer la longueur de la liaison

C'est une technique basée sur des mesures de « lumière perdue » par la fibre causé soit par l'absorption soit par la diffusion sur des micro inhomogénéités.

 $\rightarrow$  Atténuation linéique :

 $P(z) = Po e^{-\alpha z}$ 

Donc :  $\alpha = (10/z) \log (Po / p(z))$ 

 $\rightarrow$  principe du reflectomètre :

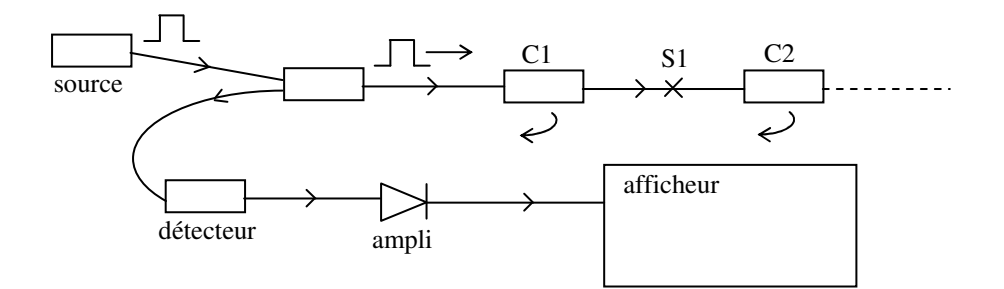

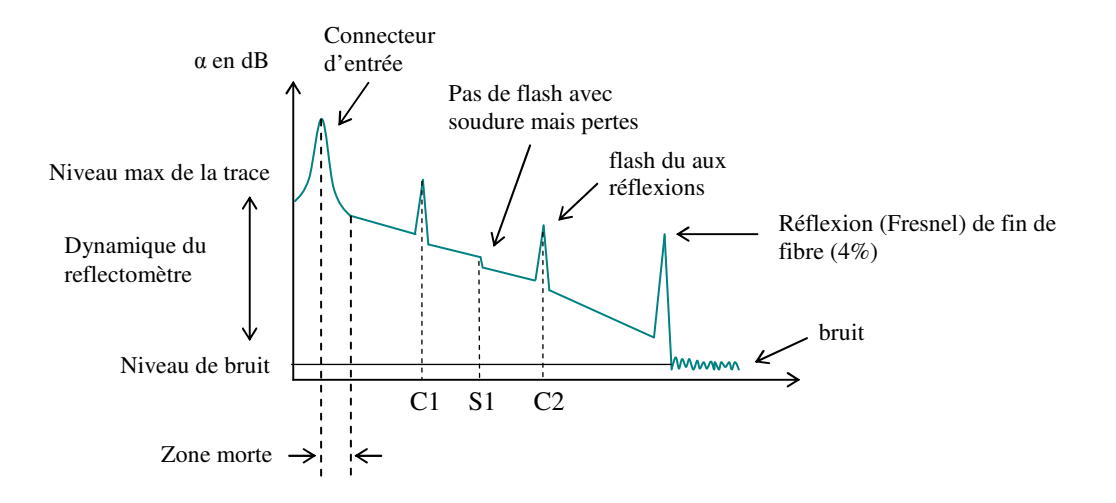